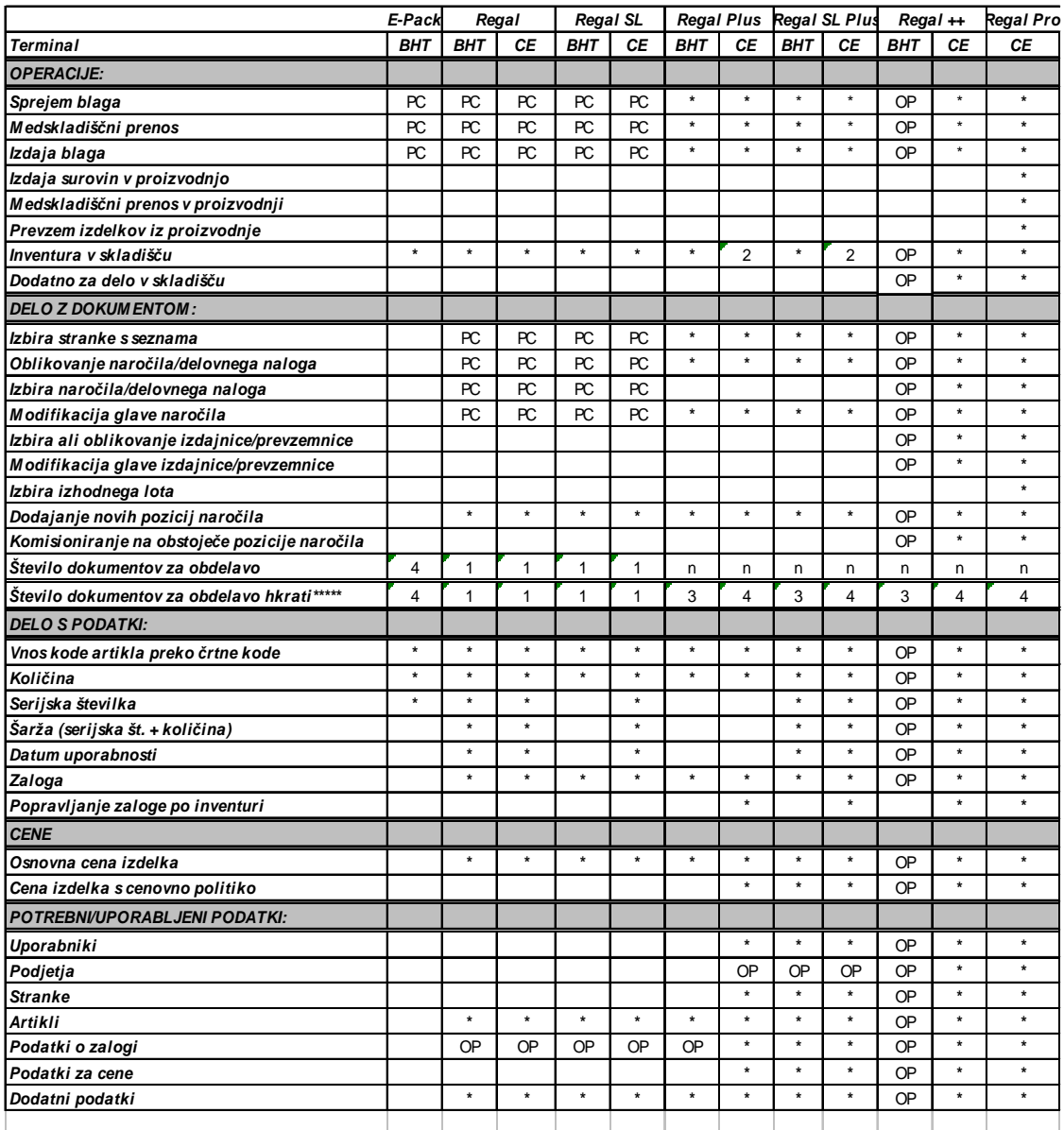

## *LEGENDA:*

- **\*** vsebuje,
- **1,2** verzija,
- **PC** predpriprava na PC-ju,
- **OP** opcija,
- **n** omejeno s spominom terminala,
- **\*\*\*\*\*** število *RAZLIČ NIH* vrst dokumentov za obdelavo. WinCE terminali imajo tudi možnost hkratne obdelave enake vrste dokumentov (do 4).